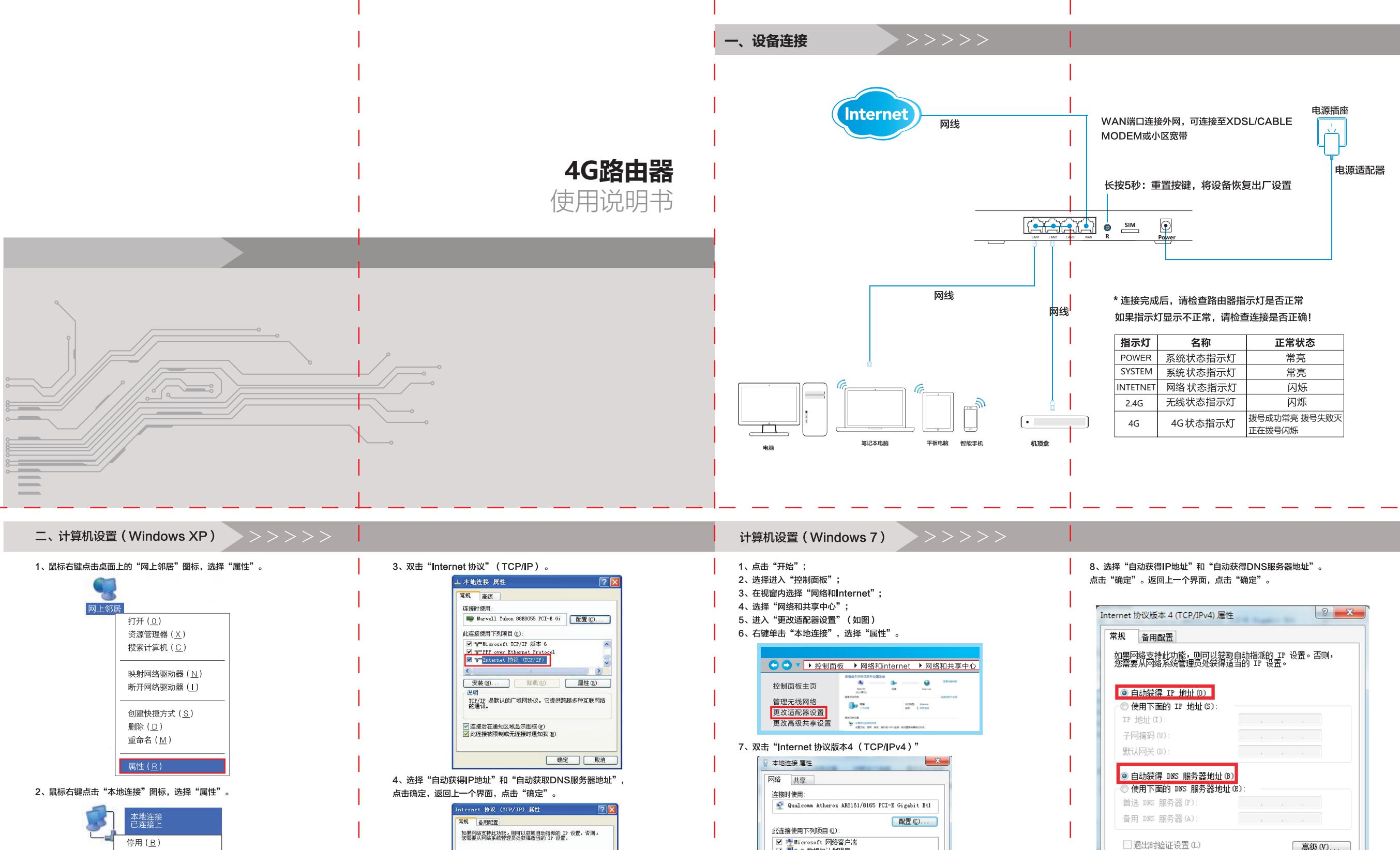

■ 本链路层拓扑发现映射器 I/O 驱动程序

□ ▲链路层拓扑发现响应程序

 $\sqrt{2}$ 

描述

rnet 协议版本 6 (TCF

<sub>世心</sub><br>TCP/IP。该协议是默认的广域网络协议,它提供在不同<br>的相互连接的网络上的通讯。

| 确定 | 取消

高级(V)...

取消

一确定

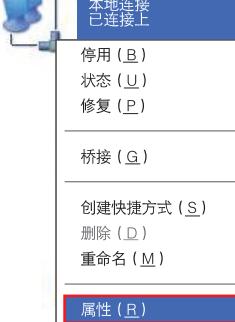

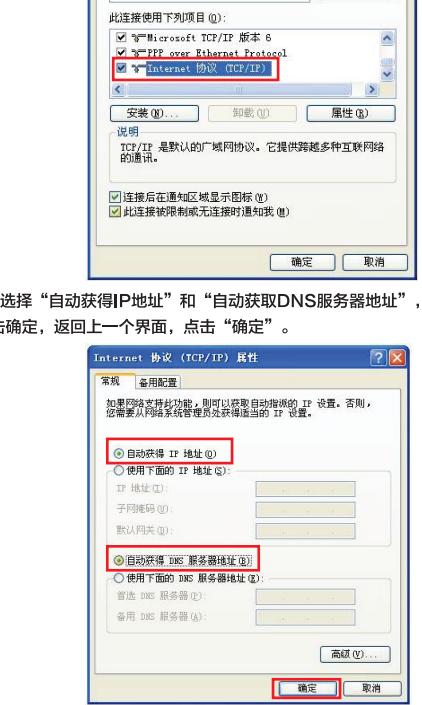

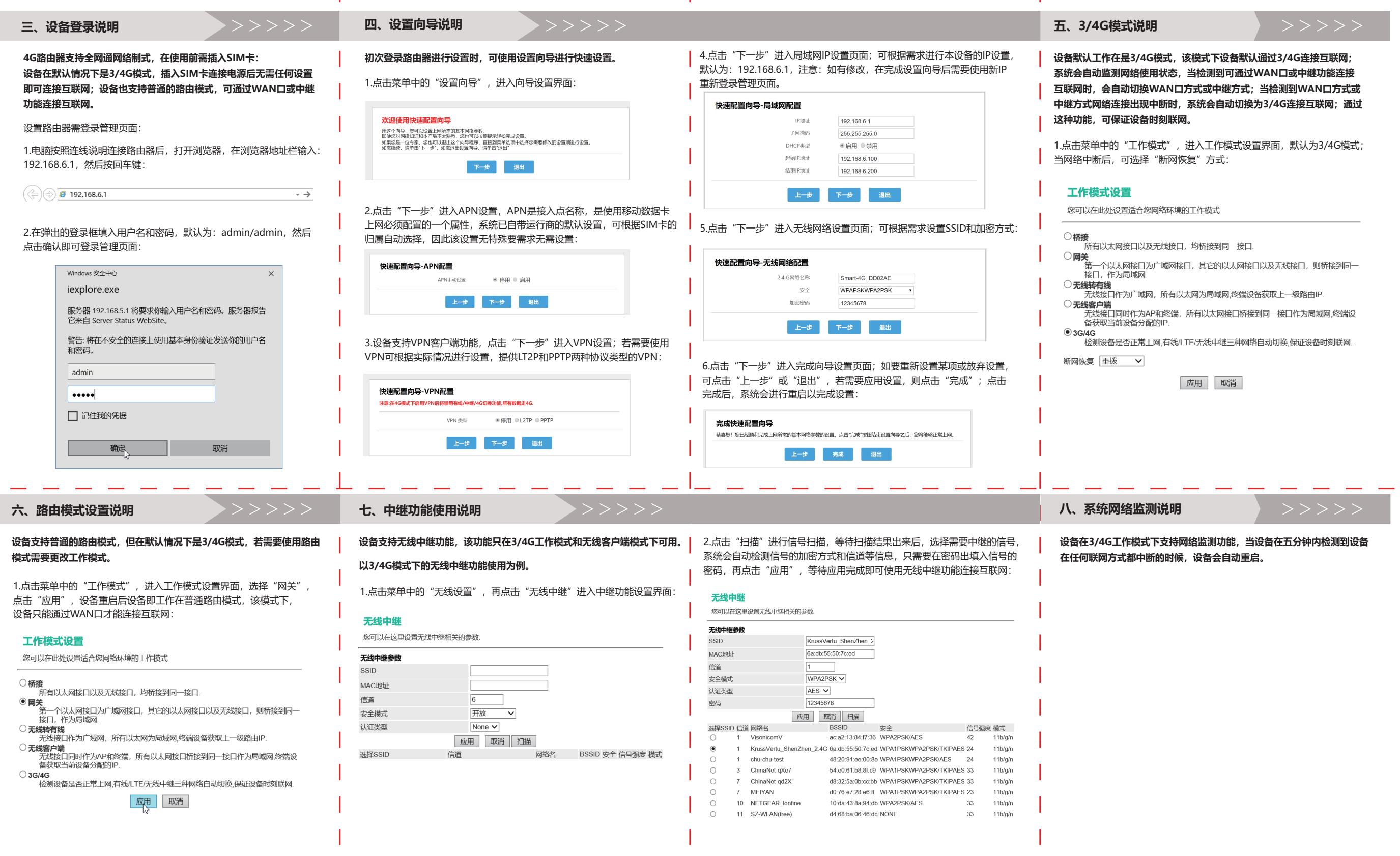

## 路由器说明书 尺寸: 364\*257MM

## 材质: 80克书写纸黑白双面印刷, 折页